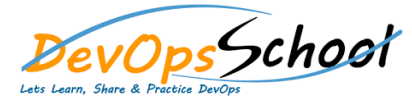

## Notary Training and Certification Course Curriculum 2 Days

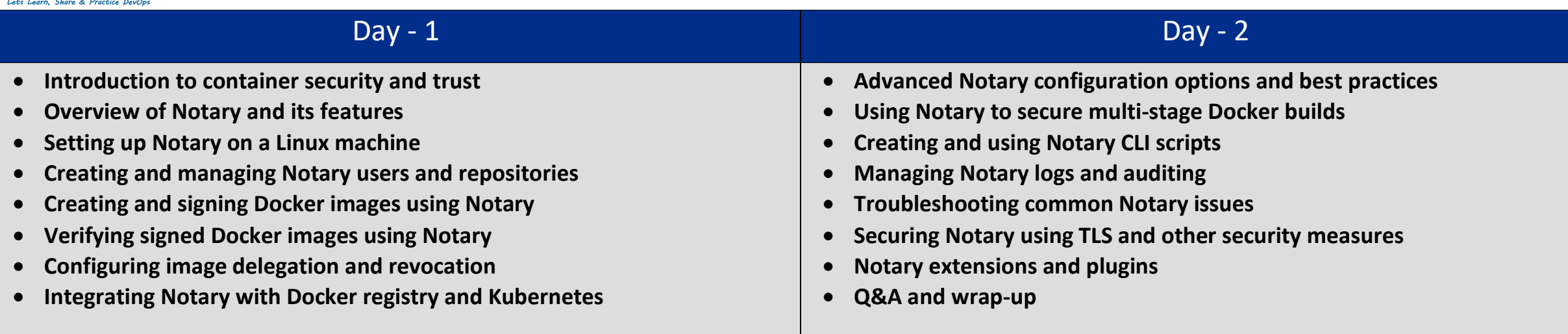